# **mFlow**

**Benjamin Marlin**

**Sep 06, 2021**

# **CONTENTS:**

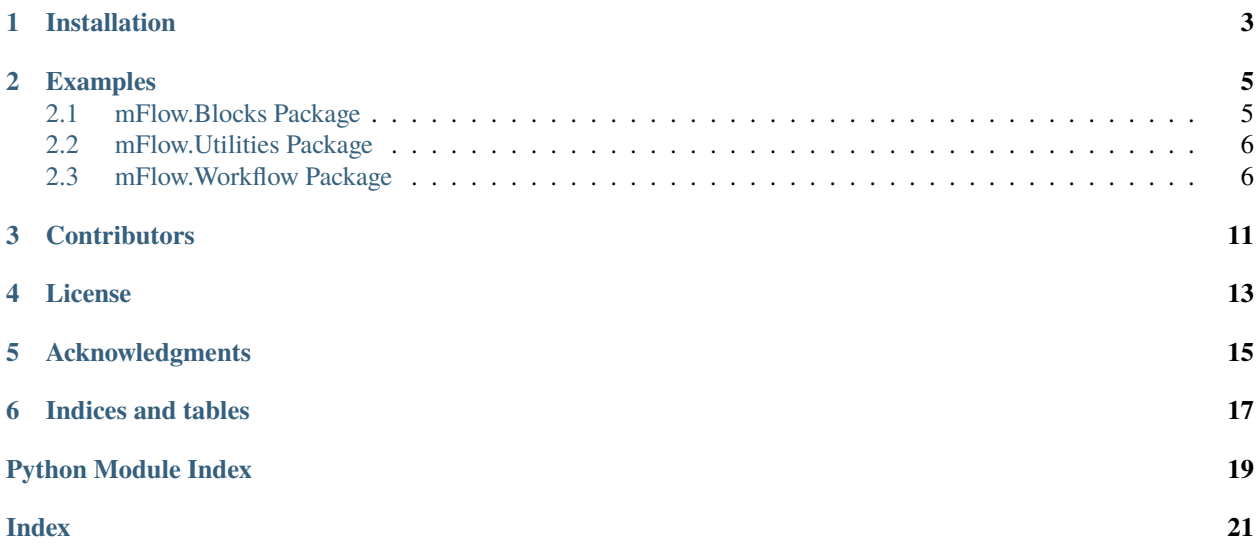

mFlow is a Python module for specifying and executing machine learning experimentation workflows. It organizes both data transformations and common experimental procedures into workflow blocks. mFlow focuses on the multi-core parallel setting and interoperates with machine learning model implementations that follow the [scikit-learn](https://github.com/scikit-learn/scikit-learn) model class structure. mFlow can also interoperate with [Apache Spark](https://spark.apache.org/) and the [MD2K](https://md2k.org/) [Cerebral Cortex](https://github.com/MD2Korg/CerebralCortex-Kernel) library to split workflow execution across a distributed pre-processing and feature extraction phase followed by a multi-core parallel model estimation phase. mFlow uses [Pandas](https://github.com/pandas-dev/pandas) dataframes as the primary data structure for representing data sets and results.

mFlow supports a range of experimental workflows with a focus on multi-level data where individual data cases are nested within groups. It supports partitioning data sets both at the instance level and at the group level for most workflows. Experimental designs currently supported by mFlow include:

- Train/Test performance assessment with instance-level partitioning
- Train/test performance assessment with group-level partitioning
- Cross-validation performance assessment with instance-level partitioning
- Cross-validation performance assessment with group-level partitioning
- Within group Train/Test performance assessment with random partitioning within groups
- Within group Train/Test performance assessment with sequential partitioning within groups

mFlow also includes a library of example workflows illustrating the application of data transformations and experimental workflows on open data sets in the mobile health and activity recognition domains.

**ONE**

# **INSTALLATION**

<span id="page-6-0"></span>mFlow requires Python 3.6 or higher. To install mFlow using pip, clone this repository and run pip install:

git clone https://github.com/mlds-lab/mFlow.git pip3 install ./mFlow

**TWO**

### **EXAMPLES**

<span id="page-8-6"></span><span id="page-8-0"></span>See the [Examples](https://github.com/mlds-lab/mFlow/tree/master/Examples) directory for a list of mFlow examples that can be run locally or launched in [Google Colab.](https://colab.research.google.com/)

## <span id="page-8-1"></span>**2.1 mFlow.Blocks Package**

### <span id="page-8-2"></span>**2.1.1 mFlow.Blocks.ccwrapper Module**

mFlow.Blocks.ccwrapper.cc\_to\_pandas(*\*args*, *\*\*kwargs*) mFlow.Blocks.ccwrapper.ccwrapper(*\*args*, *\*\*kwargs*)

### <span id="page-8-3"></span>**2.1.2 mFlow.Blocks.data\_loader\_extrasensory Module**

mFlow.Blocks.data\_loader\_extrasensory.extrasensory\_data\_loader(*\*\*kwargs*)

### <span id="page-8-4"></span>**2.1.3 mFlow.Blocks.data\_loader\_wesad Module**

mFlow.Blocks.data\_loader\_wesad.wesad\_data\_loader(*\*\*kwargs*)

### <span id="page-8-5"></span>**2.1.4 mFlow.Blocks.experimental\_protocol Module**

mFlow.Blocks.experimental\_protocol.ExpCV(*\*args*, *\*\*kwargs*) mFlow.Blocks.experimental\_protocol.ExpTrainTest(*\*args*, *\*\*kwargs*) mFlow.Blocks.experimental\_protocol.ExpWithin(*\*args*, *\*\*kwargs*) mFlow.Blocks.experimental\_protocol.addTarget(*\*args*, *\*\*kwargs*) mFlow.Blocks.experimental\_protocol.df\_to\_sk(*df* )

### <span id="page-9-8"></span><span id="page-9-2"></span>**2.1.5 mFlow.Blocks.filter Module**

mFlow.Blocks.filter.ColumnSelectFilter(*\*args*, *\*\*kwargs*) mFlow.Blocks.filter.MisingDataColumnFilter(*\*args*, *\*\*kwargs*) mFlow.Blocks.filter.MisingDataRowFilter(*\*args*, *\*\*kwargs*) mFlow.Blocks.filter.MisingLabelFilter(*\*args*, *\*\*kwargs*) mFlow.Blocks.filter.Take(*\*args*, *\*\*kwargs*)

### <span id="page-9-3"></span>**2.1.6 mFlow.Blocks.imputer Module**

mFlow.Blocks.imputer.Imputer(*\*args*, *\*\*kwargs*)

### <span id="page-9-4"></span>**2.1.7 mFlow.Blocks.normalizer Module**

mFlow.Blocks.normalizer.Normalizer(*\*args*, *\*\*kwargs*)

### <span id="page-9-5"></span>**2.1.8 mFlow.Blocks.results\_analysis Module**

mFlow.Blocks.results\_analysis.DataYieldReport(*\*args*, *\*\*kwargs*) mFlow.Blocks.results\_analysis.ResultsCVSummarize(*\*args*, *\*\*kwargs*) mFlow.Blocks.results\_analysis.ResultsConcat(*\*args*, *\*\*kwargs*)

### <span id="page-9-0"></span>**2.2 mFlow.Utilities Package**

### <span id="page-9-6"></span>**2.2.1 mFlow.Utilities.utilities Module**

mFlow.Utilities.utilities.getCacheDir() mFlow.Utilities.utilities.getDataDir() mFlow.Utilities.utilities.getmFlowUserHome()

### <span id="page-9-1"></span>**2.3 mFlow.Workflow Package**

### <span id="page-9-7"></span>**2.3.1 mFlow.Workflow.compute\_graph Module**

class mFlow.Workflow.compute\_graph.node(*function=None*, *args=[]*, *kwargs={}*, *name=None*, *parents=[]*) Bases: object

\_\_init\_\_(*function=None*, *args=[]*, *kwargs={}*, *name=None*, *parents=[]*)

get\_args() get\_kwargs()

run()

<span id="page-10-2"></span>class mFlow.Workflow.compute\_graph.pipelineNode(*initGraph*, *node\_list*, *id*) Bases: object \_\_init\_\_(*initGraph*, *node\_list*, *id*)

run()

### <span id="page-10-0"></span>**2.3.2 mFlow.Workflow.scheduler Module**

mFlow.Workflow.scheduler.run(*flow*, *backend='sequential'*, *num\_workers=1*, *monitor=False*, *from\_scratch=False*)

mFlow.Workflow.scheduler.run\_parallel(*flow*, *data=None*, *backend='multithread'*, *num\_workers=1*, *monitor=False*, *from\_scratch=False*)

mFlow.Workflow.scheduler.run\_parallel\_pipeline(*flow*, *data=None*, *backend='multithread\_pipeline'*, *num\_workers=1*, *monitor=False*, *from\_scratch=False*, *refresh\_rate=0.05*)

mFlow.Workflow.scheduler.run\_pipeline(*flow*, *data=None*, *monitor=False*, *from\_scratch=False*)

mFlow.Workflow.scheduler.run\_sequential(*flow*, *data=None*, *monitor=False*, *from\_scratch=False*)

### <span id="page-10-1"></span>**2.3.3 mFlow.Workflow.workflow Module**

class mFlow.Workflow.workflow.workflow(*nodes={}*)

Bases: object

\_\_init\_\_(*nodes={}*)

Workflow constructor

**Parameters**

• nodes  $(dict)$  – a dictionary of workflow output nodes. Keys are used as tags

• outputs. (to identify)  $-$ 

#### add(*nodes*)

Adds the given list of workflow nodes to the workflow, along with all of their ancestors. Sets the out\_tag property of the nodes if not already set.

**Parameters nodes** – a list of workflow nodes (or a single workflow node).

add\_edge(*node\_from*, *node\_to*)

Add a directed edge between nodes

**Parameters**

- node\_from ID of from node
- **node\_to** ID of to node

#### add\_node(*name*, *block*)

Adds a node to the workflow with a specified name and block.

#### **Parameters**

- name  $(str)$  unique name for workflow node
- **block** the workflow block for this node

#### <span id="page-11-0"></span>add\_output(*node*, *tag*)

Adds the given workflow node to the set of workflow outputs with the given tag, then adds all of the node's ancestors to the workflow.

#### **Parameters**

- node a workflow node
- $tag a string to identify the node$

#### add\_pipeline\_node(*id*, *plNode*)

Add a pipline node to pipeline workflow graph

#### **Parameters**

- id  $(string)$  id for the node
- **plNode** pipelined workflow node

#### draw(*refresh=True*)

Display the workflow graph in a Jupyter notebook

**Parameters refresh** (bool) – If True, clear the cell before drawing.

#### drawPipelined(*refresh=True*)

Display pipilined workflow graph in a Jupyter notebook.

**Parameters refresh** (boo1) – If True, clear the cell before drawing.

#### pipeline(*initGraph*)

Convert the given workflow graph to a pipelined representation where chanins in the workflow graph are replaced by single node.

**Parameters initGraph** – A workflow graph.

#### pipelineGraphCreate(*process\_dict*)

Convert a dictionary of pipelined workflow nodes to a pipelined workflow graph.

**Parameters process\_dict** – dictionary of pipelined workflow nodes.

#### recursive\_add\_node(*node*)

Adds the given list of workflow nodes to the workflow, along with all of their ancestors. If the node is already in the workflow, does not add duplicates.

**Parameters nodes** – a list of workflow nodes.

#### remove(*nodes*)

Removes the given workflow nodes from the workflow, along with all of their descendents.

**Parameters nodes** – a list of workflow nodes (or a single workflow node).

run(*backend='sequential'*, *num\_workers=1*, *monitor=False*, *from\_scratch=False*) Run the workflow with the specified backend scheduler.

#### **Parameters**

- backend  $(\text{string})$  The type of scheduling backend to use (sequential | multithread | multiprocess | pipeline | multithread\_pipeline | multiprocess\_pipeline). See mFlow.Workflow.scheduler for documentation.
- num\_workers  $(int)$  Number of workers to use in parallel backends
- **monitor** (bool) If True, use graphical execution monitorin for Jupyter notebooks
- **from\_scratch** (bool) If True, run the workflow from scratch, discarding any cached results.

#### set\_status(*node*, *status*)

Set the status of a workflow node

#### **Parameters**

- node a workflow node
- status (string) scheduled | notscheduled | running | done

# **THREE**

# **CONTRIBUTORS**

<span id="page-14-0"></span>Link to the [list of contributors](https://github.com/mlds-lab/mFlow/graphs/contributors) who participated in this project.

# **FOUR**

# **LICENSE**

<span id="page-16-0"></span>This project is licensed under the BSD 2-Clause - see the [license](https://github.com/mlds-lab/mFlow/blob/master/LICENSE) file for details.

# **FIVE**

# **ACKNOWLEDGMENTS**

- <span id="page-18-0"></span>• [National Institutes of Health](https://www.nih.gov/) - [Big Data to Knowledge Initiative](https://datascience.nih.gov/bd2k) Grant: 1U54EB020404
- [National Science Foundation](https://www.nsf.gov/) Grant: 1823283

**SIX**

# **INDICES AND TABLES**

- <span id="page-20-0"></span>• genindex
- modindex
- search

# **PYTHON MODULE INDEX**

#### <span id="page-22-0"></span>m

mFlow.Blocks.ccwrapper, [5](#page-8-2) mFlow.Blocks.data\_loader\_extrasensory, [5](#page-8-3) mFlow.Blocks.data\_loader\_wesad, [5](#page-8-4) mFlow.Blocks.experimental\_protocol, [5](#page-8-5) mFlow.Blocks.filter, [6](#page-9-2) mFlow.Blocks.imputer, [6](#page-9-3) mFlow.Blocks.normalizer, [6](#page-9-4) mFlow.Blocks.results\_analysis, [6](#page-9-5) mFlow.Utilities.utilities, [6](#page-9-6) mFlow.Workflow.compute\_graph, [6](#page-9-7) mFlow.Workflow.scheduler, [7](#page-10-0) mFlow.Workflow.workflow, [7](#page-10-1)

### **INDEX**

### <span id="page-24-0"></span>Symbols

- \_\_init\_\_() (*mFlow.Workflow.compute\_graph.node method*), [6](#page-9-8) \_\_init\_\_() (*mFlow.Workflow.compute\_graph.pipelineNode*
- *method*), [7](#page-10-2) \_\_init\_\_() (*mFlow.Workflow.workflow.workflow*
- *method*), [7](#page-10-2)

### A

add() (*mFlow.Workflow.workflow.workflow method*), [7](#page-10-2)

add\_edge() (*mFlow.Workflow.workflow.workflow method*), [7](#page-10-2) add\_node() (*mFlow.Workflow.workflow.workflow*

*method*), [7](#page-10-2)

add\_output() (*mFlow.Workflow.workflow.workflow method*), [7](#page-10-2)

add\_pipeline\_node() (*mFlow.Workflow.workflow.workflow method*), [8](#page-11-0) addTarget() (*in module mFlow.Blocks.experimental\_protocol*), [5](#page-8-6)

# $\mathsf{C}$

cc\_to\_pandas() (*in module mFlow.Blocks.ccwrapper*), [5](#page-8-6) ccwrapper() (*in module mFlow.Blocks.ccwrapper*), [5](#page-8-6) ColumnSelectFilter() (*in module mFlow.Blocks.filter*), [6](#page-9-8)

## D

DataYieldReport() (*in module mFlow.Blocks.results\_analysis*), [6](#page-9-8) df\_to\_sk() (*in module mFlow.Blocks.experimental\_protocol*), [5](#page-8-6) draw() (*mFlow.Workflow.workflow.workflow method*), [8](#page-11-0) drawPipelined() (*mFlow.Workflow.workflow.workflow method*), [8](#page-11-0)

## E

ExpCV() (*in module mFlow.Blocks.experimental\_protocol*), mFlow.Workflow.compute\_graph [5](#page-8-6) module, [6](#page-9-8)

ExpTrainTest() (*in module mFlow.Blocks.experimental\_protocol*), [5](#page-8-6) ExpWithin() (*in module mFlow.Blocks.experimental\_protocol*), [5](#page-8-6) extrasensory\_data\_loader() (*in module mFlow.Blocks.data\_loader\_extrasensory*), [5](#page-8-6)

# G

get\_args() (*mFlow.Workflow.compute\_graph.node method*), [6](#page-9-8) get\_kwargs() (*mFlow.Workflow.compute\_graph.node method*), [6](#page-9-8) getCacheDir() (*in module mFlow.Utilities.utilities*), [6](#page-9-8) getDataDir() (*in module mFlow.Utilities.utilities*), [6](#page-9-8) getmFlowUserHome() (*in module mFlow.Utilities.utilities*), [6](#page-9-8)

### I

Imputer() (*in module mFlow.Blocks.imputer*), [6](#page-9-8)

## M

mFlow.Blocks.ccwrapper module, [5](#page-8-6) mFlow.Blocks.data\_loader\_extrasensory module, [5](#page-8-6) mFlow.Blocks.data\_loader\_wesad module, [5](#page-8-6) mFlow.Blocks.experimental\_protocol module, [5](#page-8-6) mFlow.Blocks.filter module, [6](#page-9-8) mFlow.Blocks.imputer module, [6](#page-9-8) mFlow.Blocks.normalizer module, [6](#page-9-8) mFlow.Blocks.results\_analysis module, [6](#page-9-8) mFlow.Utilities.utilities module, [6](#page-9-8)

mFlow.Workflow.scheduler module, [7](#page-10-2) mFlow.Workflow.workflow module, [7](#page-10-2) MisingDataColumnFilter() (*in module mFlow.Blocks.filter*), [6](#page-9-8) MisingDataRowFilter() (*in module mFlow.Blocks.filter*), [6](#page-9-8) MisingLabelFilter() (*in module mFlow.Blocks.filter*), [6](#page-9-8) module mFlow.Blocks.ccwrapper, [5](#page-8-6) mFlow.Blocks.data\_loader\_extrasensory, [5](#page-8-6) mFlow.Blocks.data\_loader\_wesad, [5](#page-8-6) mFlow.Blocks.experimental\_protocol, [5](#page-8-6) mFlow.Blocks.filter, [6](#page-9-8) mFlow.Blocks.imputer, [6](#page-9-8) mFlow.Blocks.normalizer, [6](#page-9-8) mFlow.Blocks.results\_analysis, [6](#page-9-8) mFlow.Utilities.utilities, [6](#page-9-8) mFlow.Workflow.compute\_graph, [6](#page-9-8) mFlow.Workflow.scheduler, [7](#page-10-2) mFlow.Workflow.workflow, [7](#page-10-2)

## N

node (*class in mFlow.Workflow.compute\_graph*), [6](#page-9-8) Normalizer() (*in module mFlow.Blocks.normalizer*), [6](#page-9-8)

# P

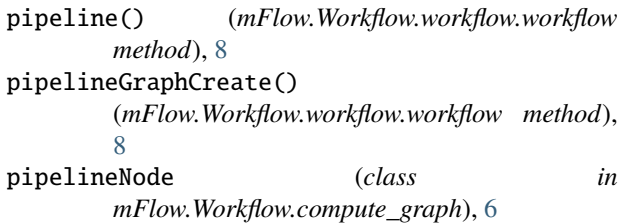

# R

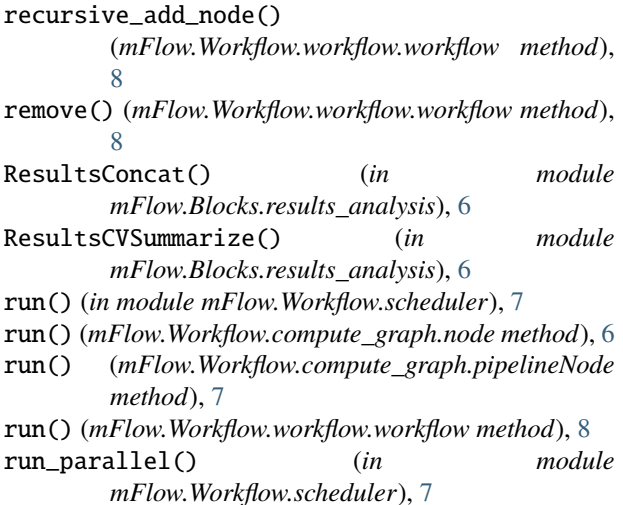

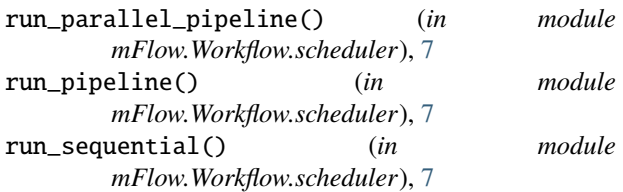

## S

```
set_status() (mFlow.Workflow.workflow.workflow
method), 8
```
# T

Take() (*in module mFlow.Blocks.filter*), [6](#page-9-8)

### W

wesad\_data\_loader() (*in module mFlow.Blocks.data\_loader\_wesad*), [5](#page-8-6) workflow (*class in mFlow.Workflow.workflow*), [7](#page-10-2)